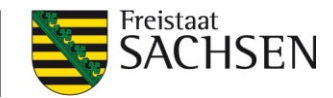

# **Fachinformationen Landwirtschaft**

# **Handlungsanleitung**

## **Ertragspotentialkarten bewerten**

### **Bewertungsbogen**

Es gibt verschiedene Wege, um Ertragspotentialkarten zu erhalten. Sie können sich die Karten von regionalen oder überregionalen Dienstleistern erstellen lassen oder Sie nutzen das reichhaltige Angebot cloudbasierter Lösungen und erstellen die Karten selbst.

Doch je mehr Anbieter es gibt, desto undurchsichtiger wird auch der Markt. Deshalb ist es wichtig, die erstellten Karten zügig und unvoreingenommen bewerten zu können, um zu einer individuell passenden Lösung zu kommen. I[n Tabelle 1](#page-1-0) haben wir für Sie als Hilfestellung zahlreiche Fragen aufgeführt, die helfen sollen, die Karten neutral bewerten zu können. Die Wichtung der einzelnen Fragen kann dabei betriebsindividuell unterschiedlich sein.

Wichtig ist, dass die fertige Ertragspotentialkarte – ob selbst erstellt oder im Auftrag – von Ihnen bzw. den Mitarbeitenden nachvollzogen werden kann. Hier sollten Sie kritisch sein, da es sich bei diesen Karten um mehrjährige Arbeitsgrundlagen handelt. Im Zweifel hilft ein geeigneter Ansprechpartner, welcher transparent Auskunft zur angewandten Methodik geben oder bei Schwierigkeiten mit der Handhabung Hilfe anbieten kann.

Die Plausibilitätsprüfung geschieht in der Regel auf Basis von Erfahrungswerten, kann jedoch auch objektiviert werden und z. B. auf historischen Karten, Ertragskartierungen des Mähdreschers oder Bodenkarten beruhen. Auch Ergebnisse von Bodenbeprobungen bieten sich zur Validierung an. Dazu werden in den von der Karte ausgewiesenen Teilbereichen Bodenproben gezogen und diese auf z. B. Grundnährstoffe oder Humusgehalt (C<sub>org</sub>) untersucht. In vielen Fällen werden schon bei der Betrachtung des Bodens im Bohrstock systematische Unterschiede (Feinanteil, Steine, Tiefgründigkeit) ersichtlich.

Als hilfreich bei der Erstellung von Ertragspotentialkarten hat es sich erwiesen, wenn Einfluss auf die verwendeten Einzelbilder (Luftbilder) genommen werden kann. Dazu muss der Zugang zu diesen Bildern prinzipiell möglich sein, um diese dann optisch auf Störgrößen überprüfen zu können, so dass bei Bedarf, einzelne, fachlich ungeeignete Bilder bei der Erstellung der Potentialkarte ausgeschlossen werden können.

Autor: AgUmenda GmbH[; info@agumenda.de;](mailto:info@agumenda.de) [www.agumenda.de;](https://agumenda.de/) Redaktion: Silke Peschke; Sächsisches Landesamt für Umwelt, Landwirtschaft und Geologie; Abteilung 7; Stabsstelle Koordinierung Landwirtschaft; Telefon: 035242 631-7014; E-Mail[: Silke.Peschke@smekul.sachsen.de;](mailto:Silke.Peschke@smekul.sachsen.de) Redaktionsschluss: 14.03.2024: [www.lfulg.sachsen.de](http://www.lfulg.sachsen.dexxxxxxxxxxxxxxxxxx/) Seite | 1 Bei der Betrachtung einer Ertragspotentialkarte stellt sich also folgende Ausschlussfrage:

Ist die Potentialkarte valide und stimmt sie mit eigenen Erfahrungswerten, Bodenprobenergebnissen, etc. überein?

☐ **ja**

#### ☐ **teilweise**

☐ **nein**

Bestehen Zweifel an der Plausibilität der Karte, so muss sie verworfen werden, eine Nutzung ist dann unzulässig.

Die Ergebnisse des Bewertungsbogens in [Tabelle 1](#page-1-0) lassen sich in drei Kategorien einteilen:

- ❙ **0 – 12 Punkte:** Die Plausibilität ist stark herabgesetzt. Es wird empfohlen, auf die Verwendung dieser Karte zu verzichten.
- ❙ **13 – 24 Punkte:** Die Plausibilität ist gemindert. Es wird empfohlen den entsprechenden Anbieter mit anderen zu vergleichen.
- ❙ **25 – 36 Punkte:** Die Plausibilität der Karte ist gegeben. Die Nutzung kann empfohlen werden.

#### <span id="page-1-0"></span>**Tabelle 1: Bewertungsbogen zur Einschätzung unterschiedlicher Anbieter**

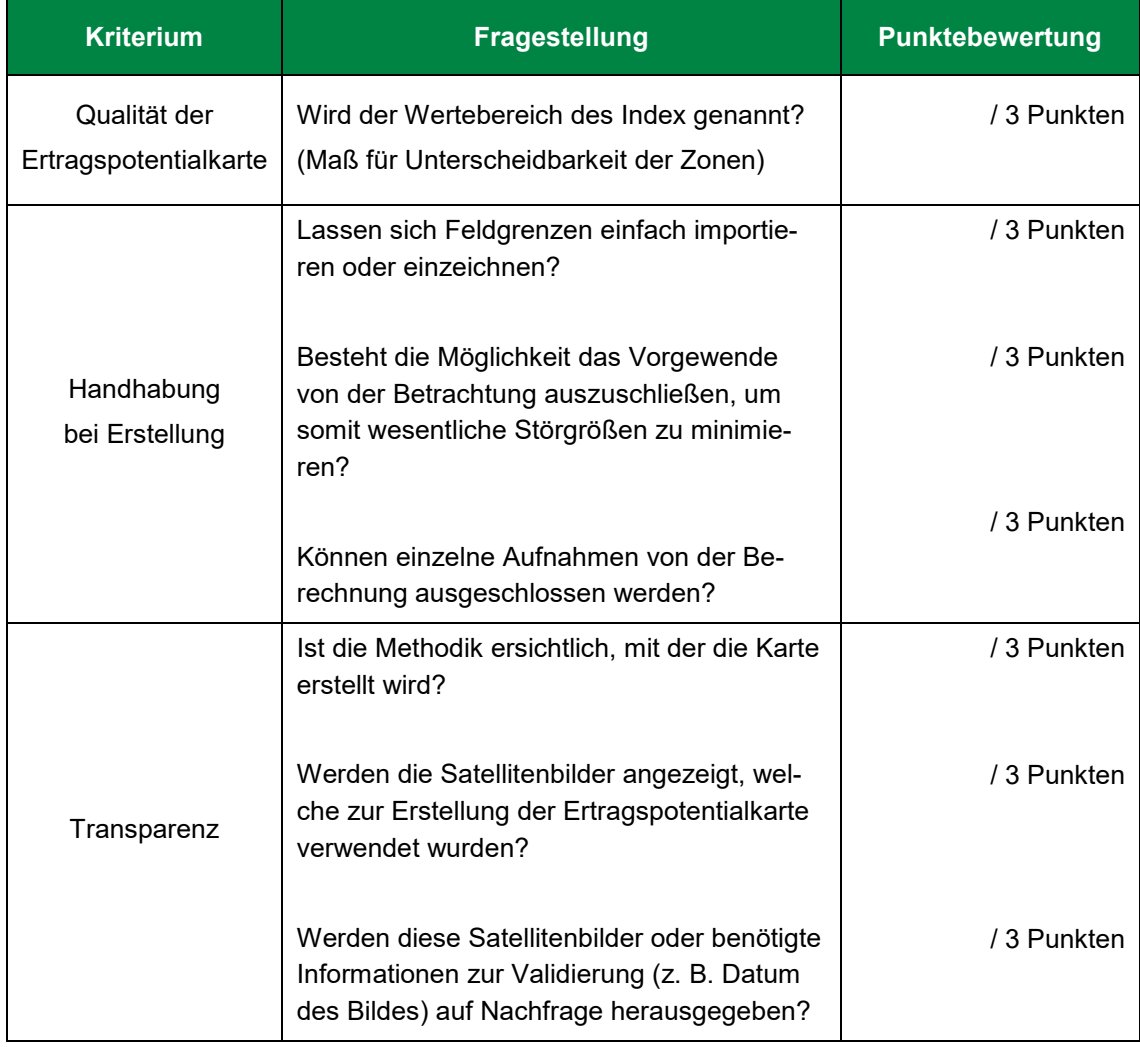

Autor: AgUmenda GmbH[; info@agumenda.de;](mailto:info@agumenda.de) [www.agumenda.de;](https://agumenda.de/) Redaktion: Silke Peschke; Sächsisches Landesamt für Umwelt, Landwirtschaft und Geologie; Abteilung 7; Stabsstelle Koordinierung Landwirtschaft; Telefon: 035242 631-7014; E-Mail[: Silke.Peschke@smekul.sachsen.de;](mailto:Silke.Peschke@smekul.sachsen.de) Redaktionsschluss: 14.03.2024: [www.lfulg.sachsen.de](http://www.lfulg.sachsen.dexxxxxxxxxxxxxxxxxx/) Seite | 2

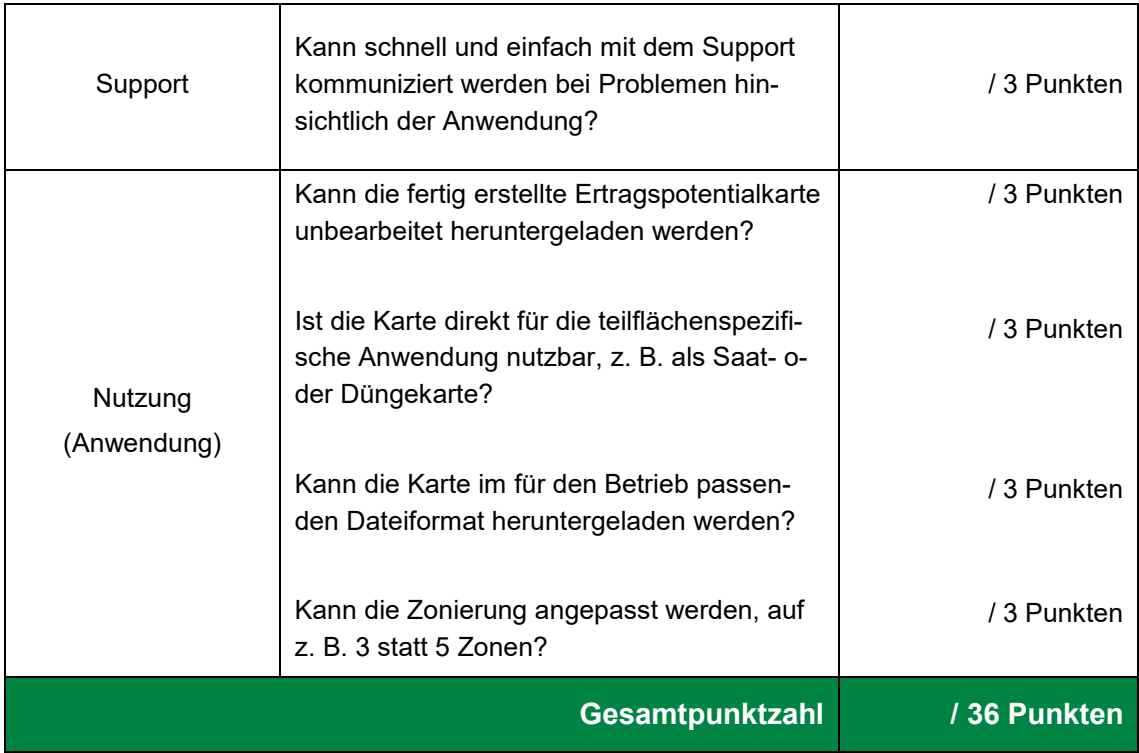